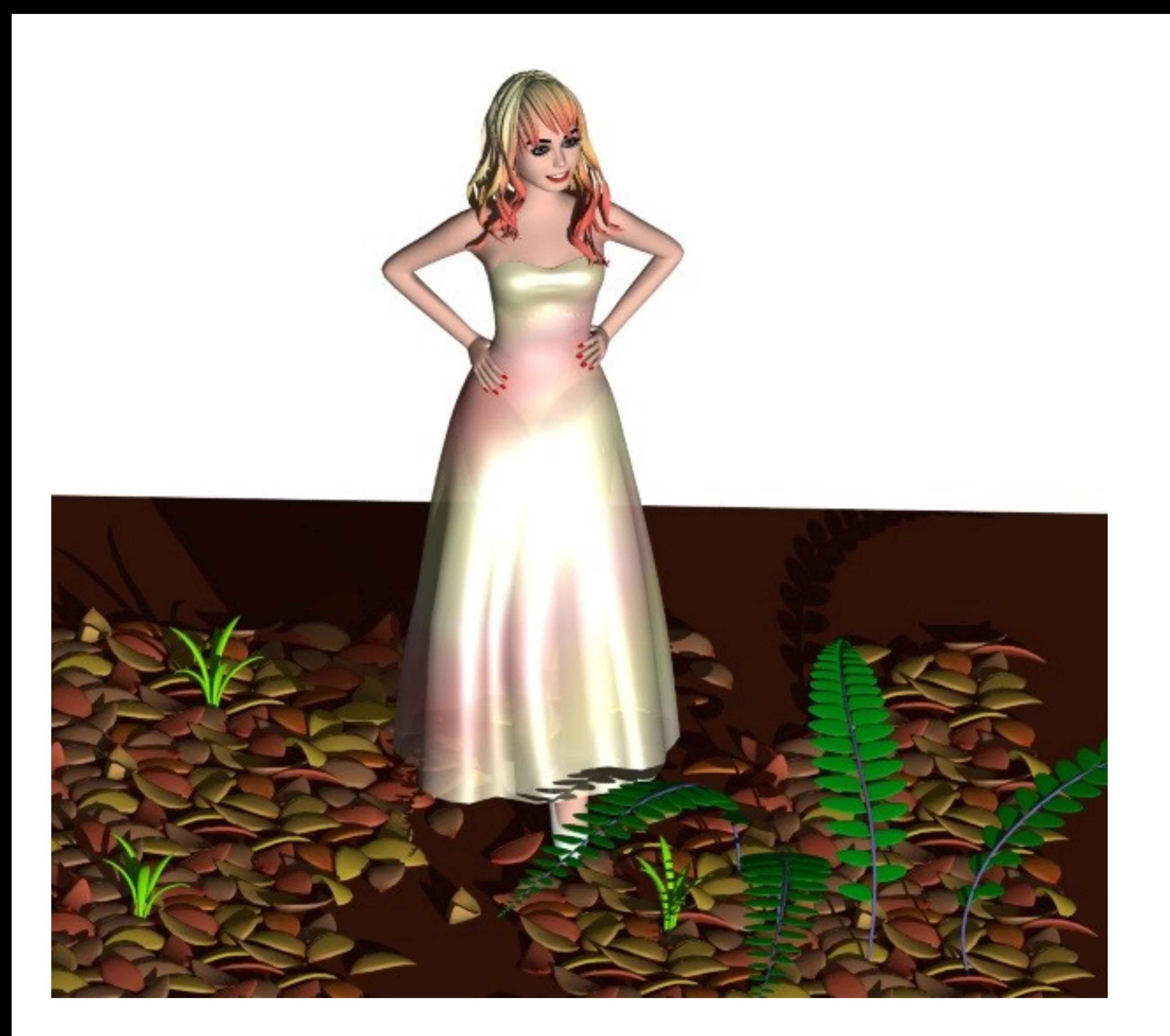

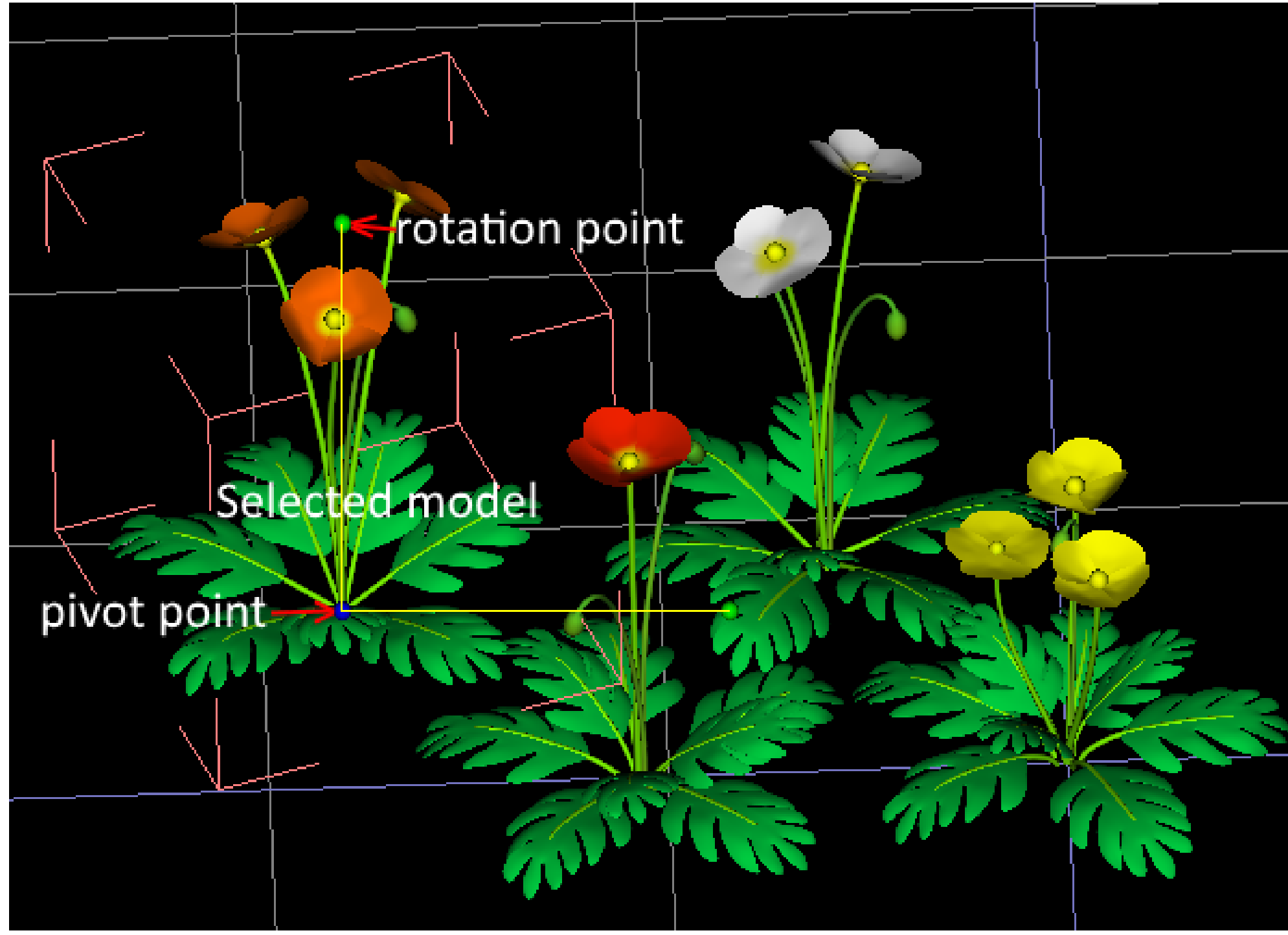

Les icônes de seamless3d :

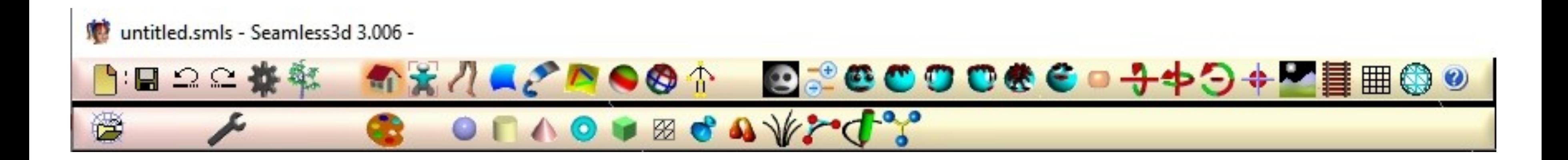